## Event finding in GEM Tracker

Radoslaw Karabowicz

## Introduction

• This is a continuation of my presentation from PANDA Collaboration Meeting on 26th June 2013: "GEM Tracker Status" with following:

Conclusions:

- Event-based reconstruction not enough in the time-based reality
- Some changes applied to reconstruction chain
- Improved results:
	- track finding 'efficiency': 57.79% increased to 87.31%
	- event reco 'efficiency': 80.55% increased to 95.20%
- Further improvements necessary
	- Short summary of this talks follows:

## Time-based input for reconstruction

Event-based data TTree

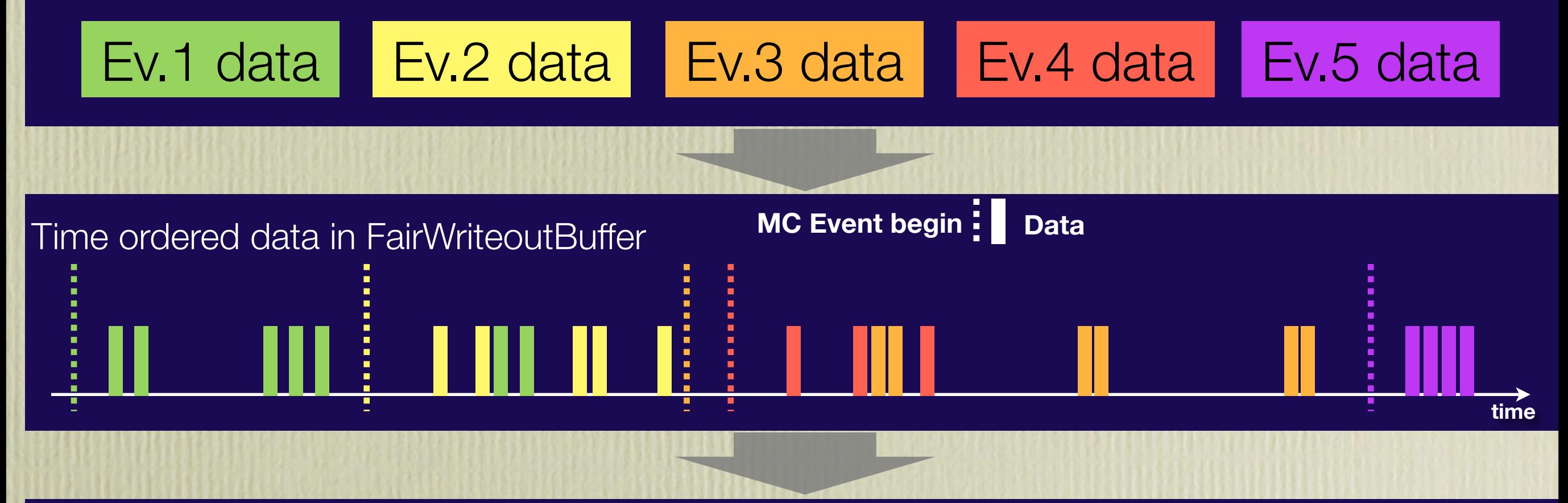

#### Input time slices for reconstruction

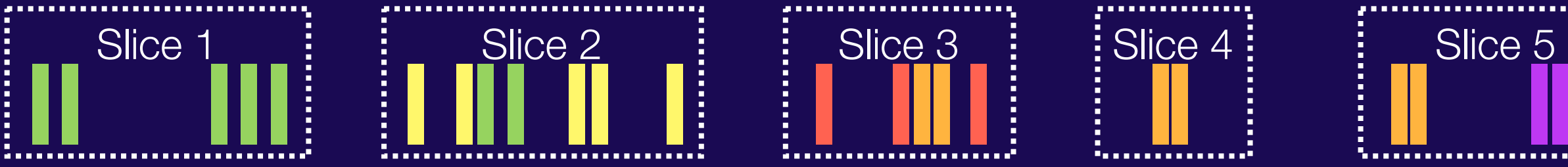

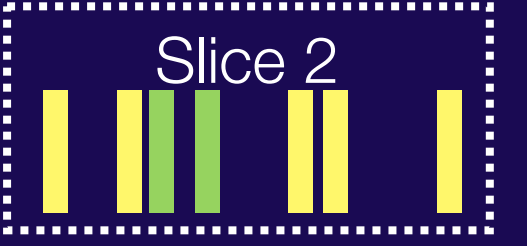

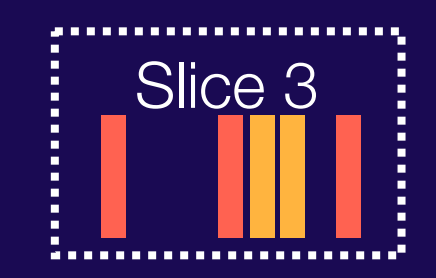

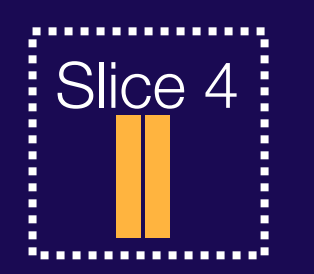

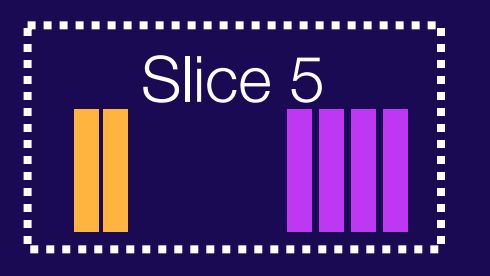

## GEM data's time distribution

Data yield from different events presented in different colors, vertical lines represent the begins of events.

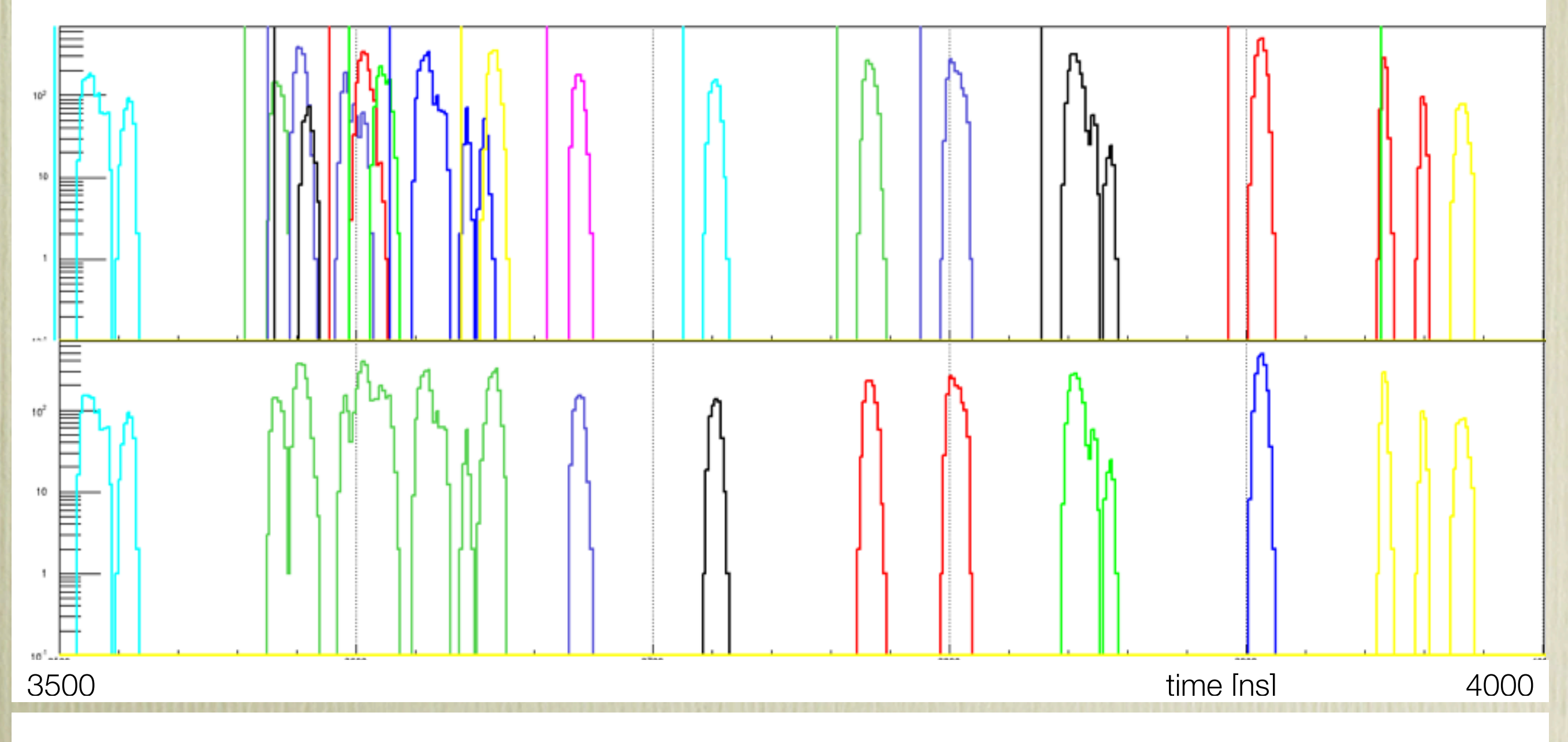

Data yield from different time slices presented in different colors (slicing by TimeGap(20ns) ).

4

### Time-based reconstruction

- Changes to code:
- very few changes to cluster finder
- hit finder: find hits on front/back pad plane as before, REQUIRE confirmation on back/front pad plane (check if relevant strips were activated in the previous 100ns - it requires storing information from previous time slices, achieved by PndGemMonitor)!
- track finder: use these confirmed hits for tracking

## Track finder results TB momentum resolution

- Fitted function: sum of two gaussians
- Resolution: sigma of the thin gaussian

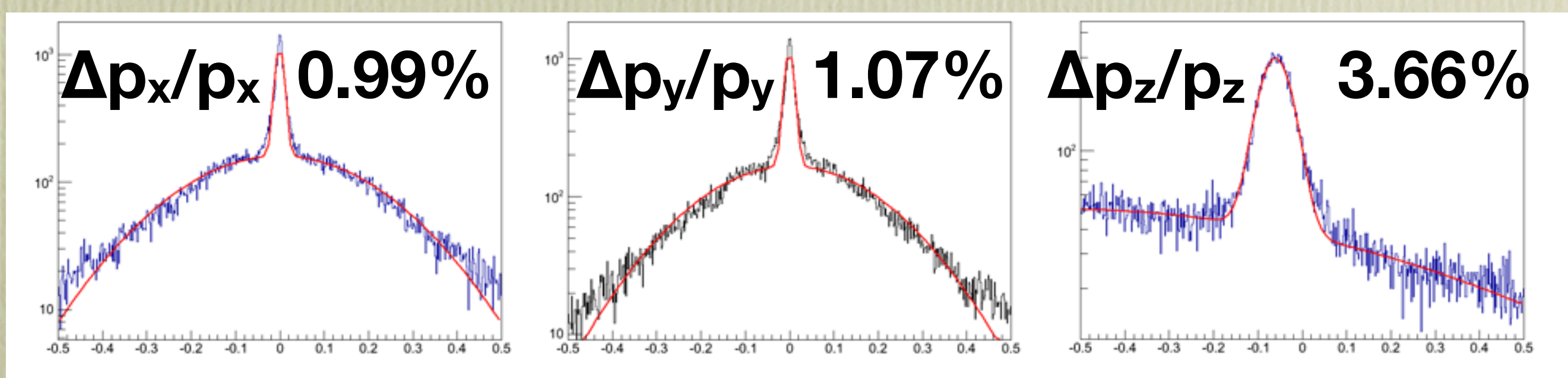

10000 DPM events

# Track finder results TB track finding efficiency 87% for primaries with |p|>1GeV/c,

compared to ~95% in event-based reconstruction, improved from 58%, when EB code used in TB mode.

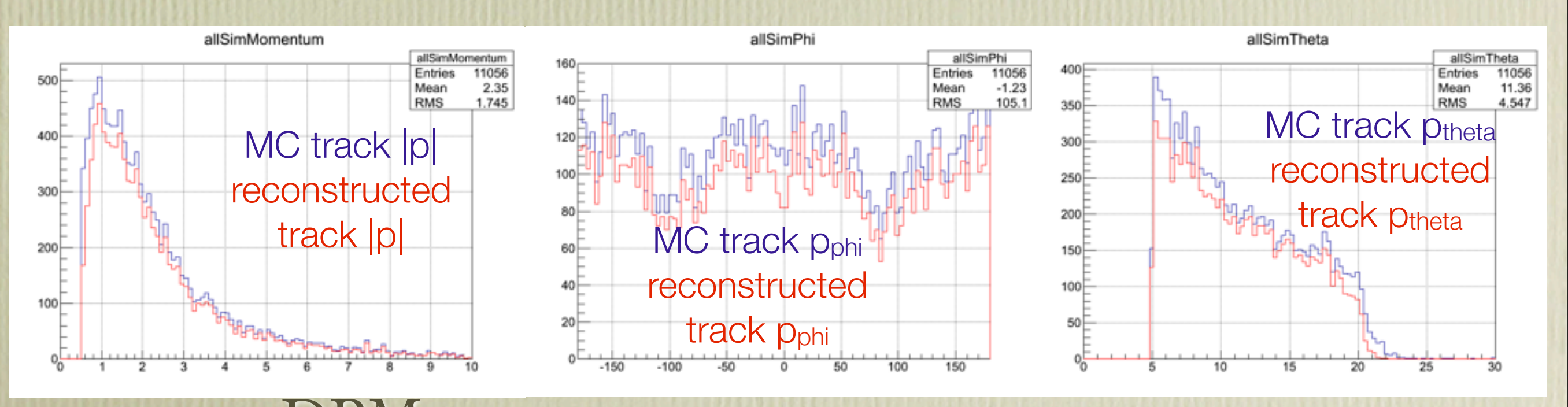

10000 DPM events

## Event finding

- Use the tracks' start-time
- Tracks with start-time closer than 3 ns end up in one event (3ns come from the tracks start-times correlation), with event time set to a mean of constituent tracks' start times
- Even one track can form event
- Compare reconstructed event times with MC event times, if the difference is smaller than 5 ns the MC event is considered to be reconstructed

## Event building - example

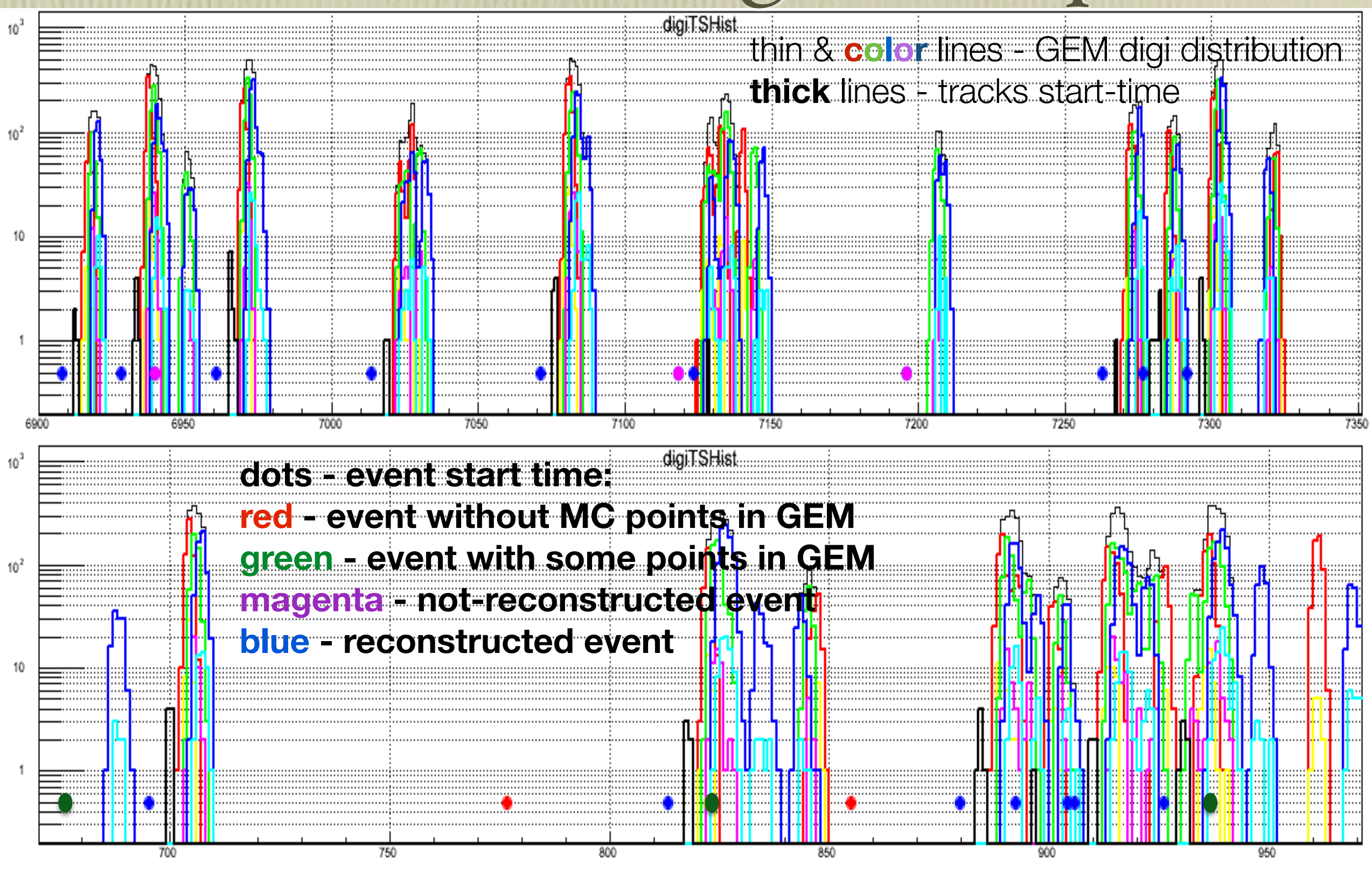

## Results - event finding

- 10000 DPM events simulated.
- 8165 events with reconstructable track in GEM tracker.
- 7536 events reconstructed (92.3%).

• 139 ghost events (1.8%).

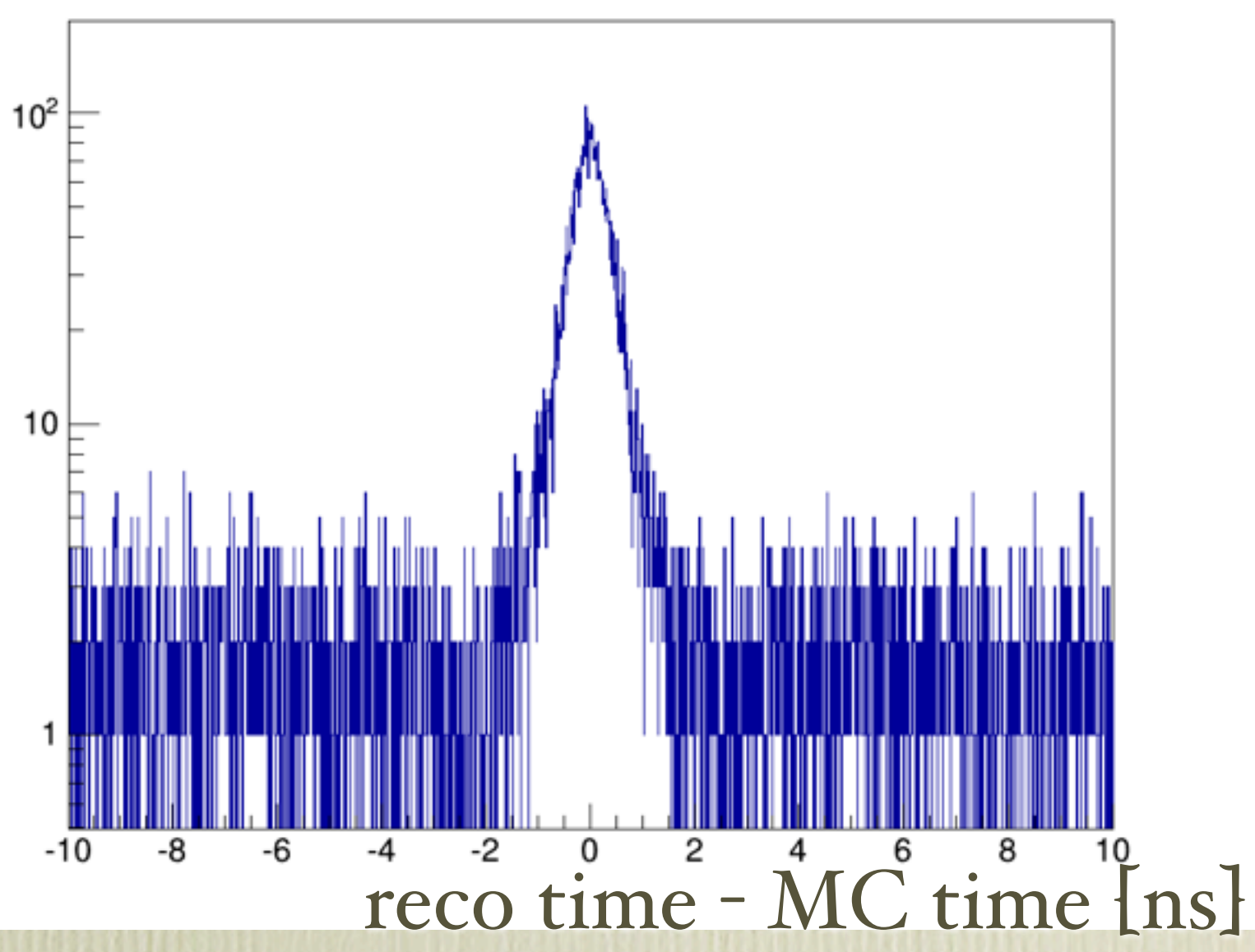

Reconstruction speed

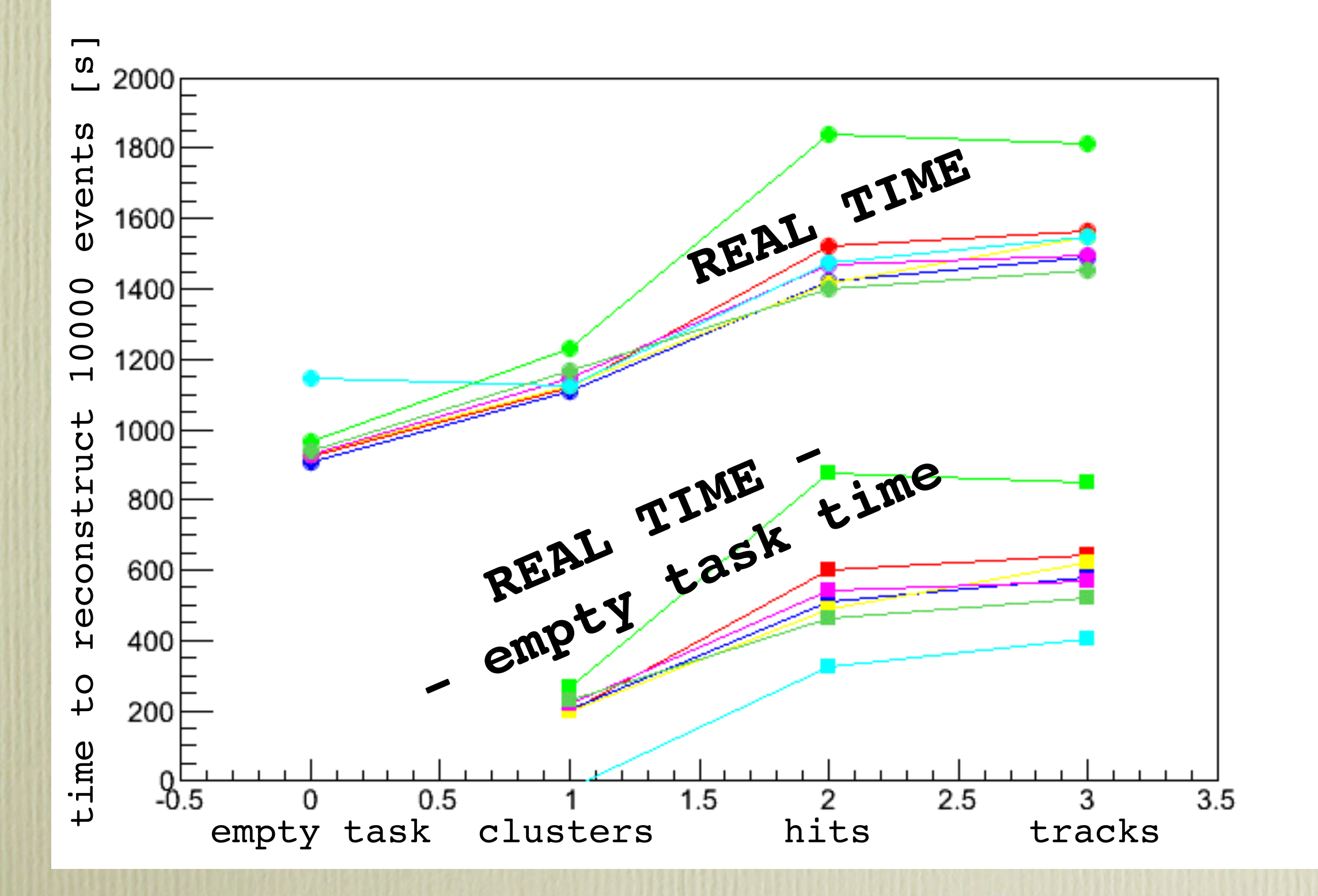

## Event building

## Event building

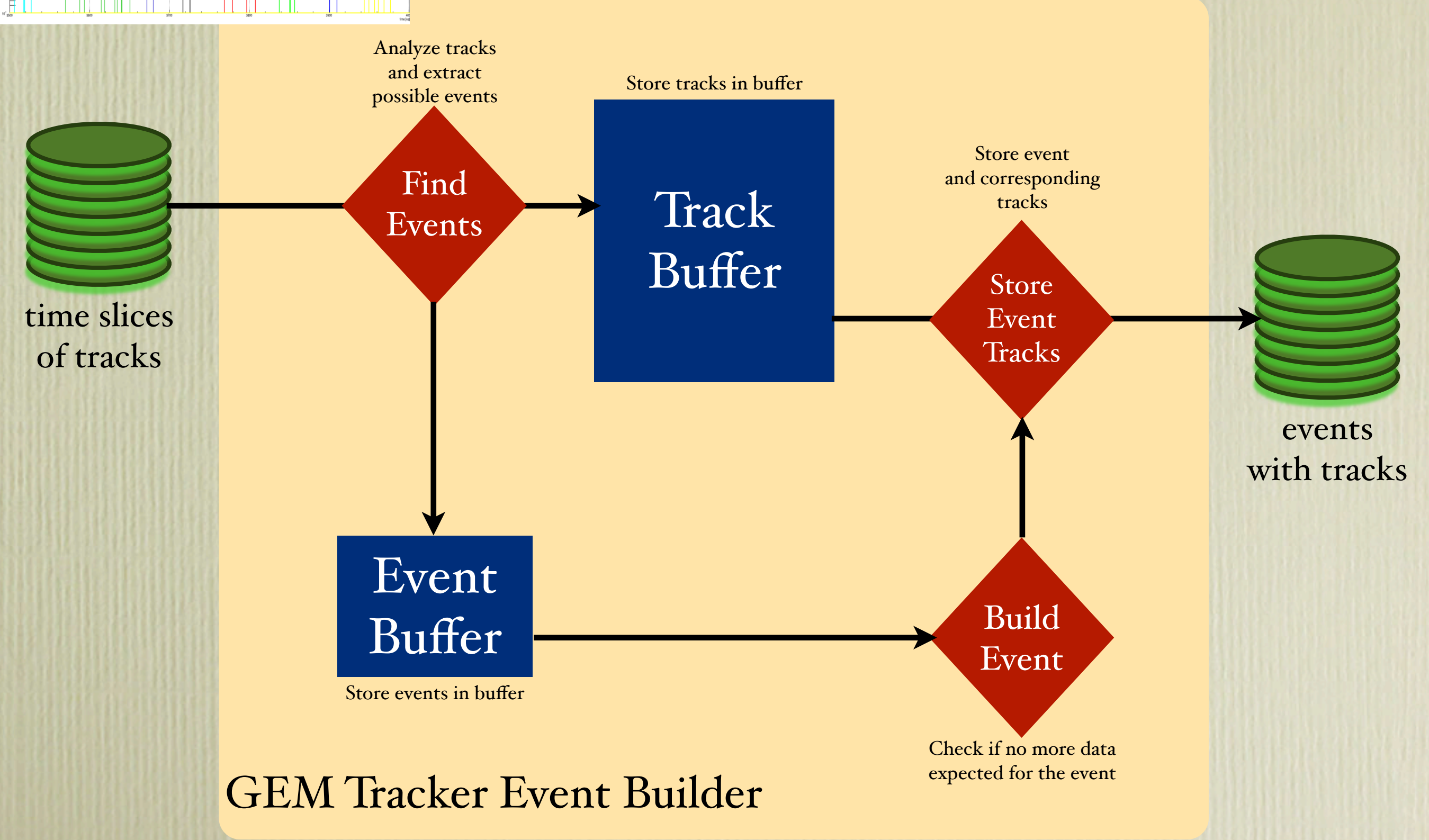

13

## Generalize the idea

- Several different ways to extract event start time possible
- Some of these tasks will not need to store any data
- Some tasks will only be storing data to alreadyfound events (they are not able to reconstruct events)
- Few tasks will require event start time (t0) to reconstruct data

## Example: GEMEventBuilder

- vector<FairRecoEventHeader\*> FindEvents() this function looks into input data (GEMTracks) and tries to find possible events. The data is stored in the internal buffer (thanks to derivation from FairWriteoutBuffer), found events are return;ed.
- void StoreEventData(FairRecoEventHeader\* recoEvent) the function looks into data in the buffer and writes the data corresponding to recoEvent to the output TClonesArray.

## Event Builder Manager

- Internally has a vector of event builders
- Contains buffers with reconstructed events
- In the Exec(), it:
	- loops over event builders and calls FindEvents() function
	- analyses reconstructed event buffers and creates events
	- for each created event it calls StoreEventData() function

## General idea

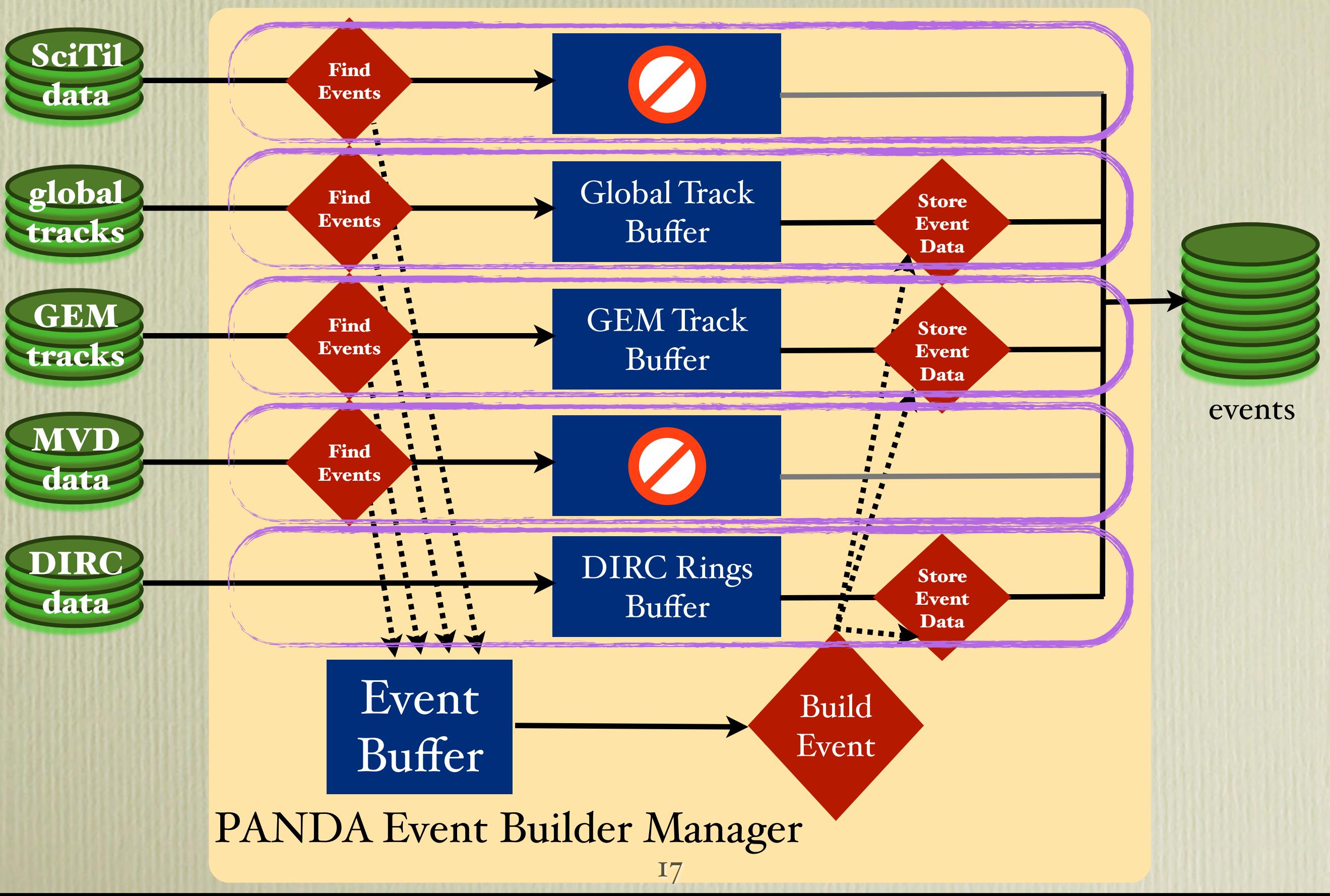

## Already implemented

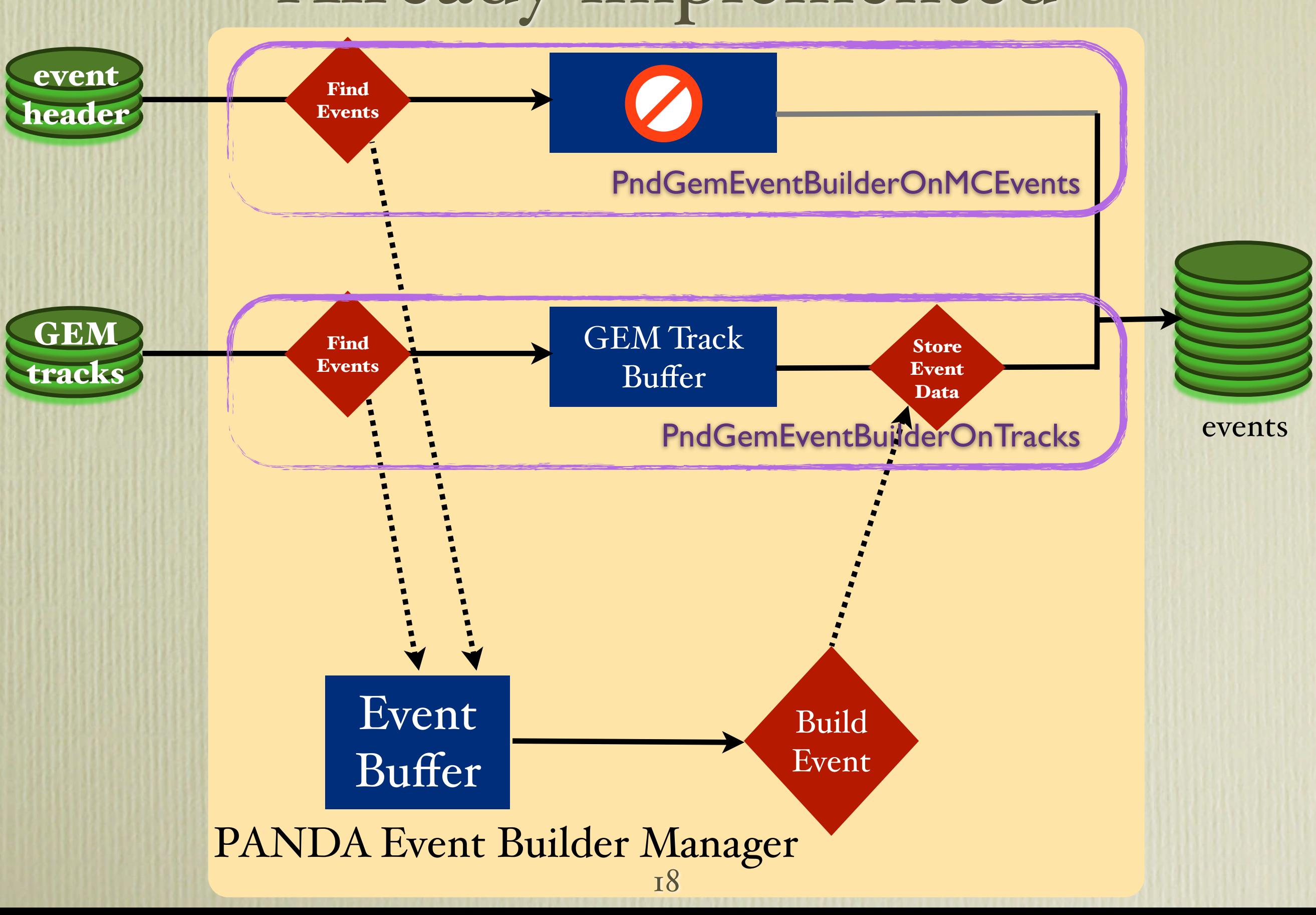

## Usage

• The necessary changes to PandaRoot can be taken from: svn/pandaroot/development/ karabowi/eventBuilderDec2013

• The code will be available in the trunk soon.

#### • Macro:

 $1/$  ----- Event Builder FairEventBuilder\* eventBuilder = new FairEventBuilder("Event Builder", 0);//verboseLevel); fRun->AddTask(eventBuilder);

PndGemEventBuilderOnMCEvents\* gemEBOnMCEvents = new PndGemEventBuilderOnMCEvents("GemEBOnMCEvents",0); eventBuilder->AddEventBuffer (gemEBOnMCEvents); PndGemEventBuilderOnTracks\* gemEBOnTracks = new PndGemEventBuilderOnTracks ("GemEBOnTracks", 0); eventBuilder->AddEventBuffer (gemEBOnTracks); // ------------------------------------------------------------------------

```
1/ ----- Intialise and run
fRun->Init();
fRun->RunEventReco(0,nEvents);
```
### Few comments

- The output is organised as follows, to mimic as closely as possible the original structure of the data:
	- RecoEventHeader. Each entry in the TTree has an object of FairRecoEventHeader, where currently:
		- fEventTime,
		- fEventTimeError and
		- fIdentifier

are stored;

- TClonesArrays with the data.
- fIdentifier to easily identify, which event builder was responsible for the event creation.

## Few comments cont'd

- PndGemEventBuilderOnMCEvents has nothing to do with GEM, I just developed it in gem/. The name should be changed.
- Naming problem:
	- currently the EventBuilderManager is FairEventBuilder. Maybe it should be renamed to FairEventBuilderManager. There should be different implementations for different experiments, that will differ in analysis and extraction of events.
	- the task's event builders derive from FairEventBuffer. They are actually responsible for event finding, storing task specific information in buffer, and writing them to the output TClonesArrays. It's a lot of responsibility but why to split it? Maybe eventually FairEventBuffer will have to be renamed to FairEventBuilder.

## Results

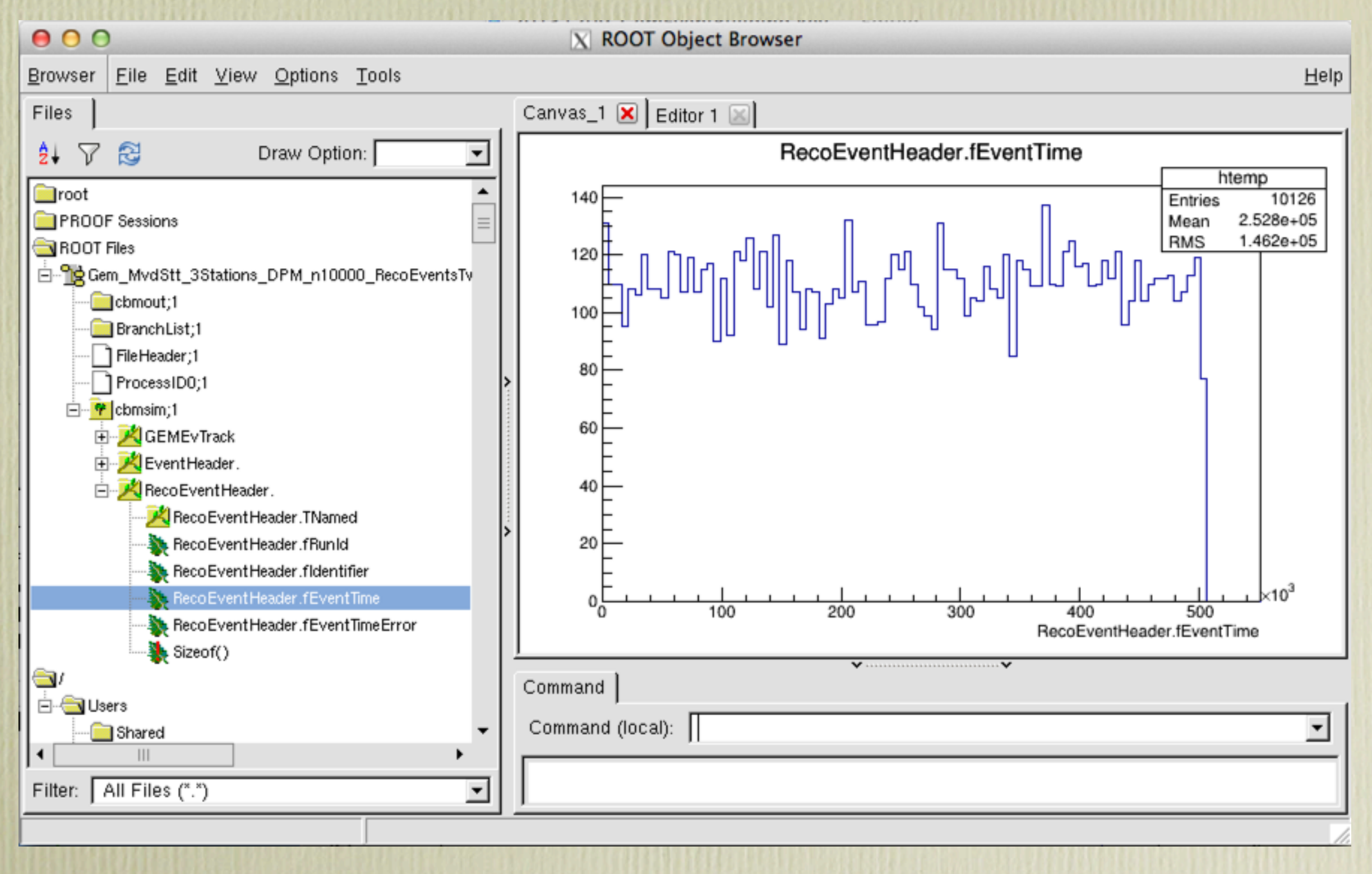

## Results cont'd

RecoEventHeader.fEventTime-GEMEvTrack.fTimeStamp htemp Entries 25558 1400 Mean  $-5.075$ **RMS** 0.8198 1200 1000 800 600 400 200  $\Omega$ -5 -3 -6 -7 RecoEventHeader.fEventTime-GEMEvTrack.fTimeStamp

• Difference between reconstructed event time and GEM track time stamp

## Results cont'd

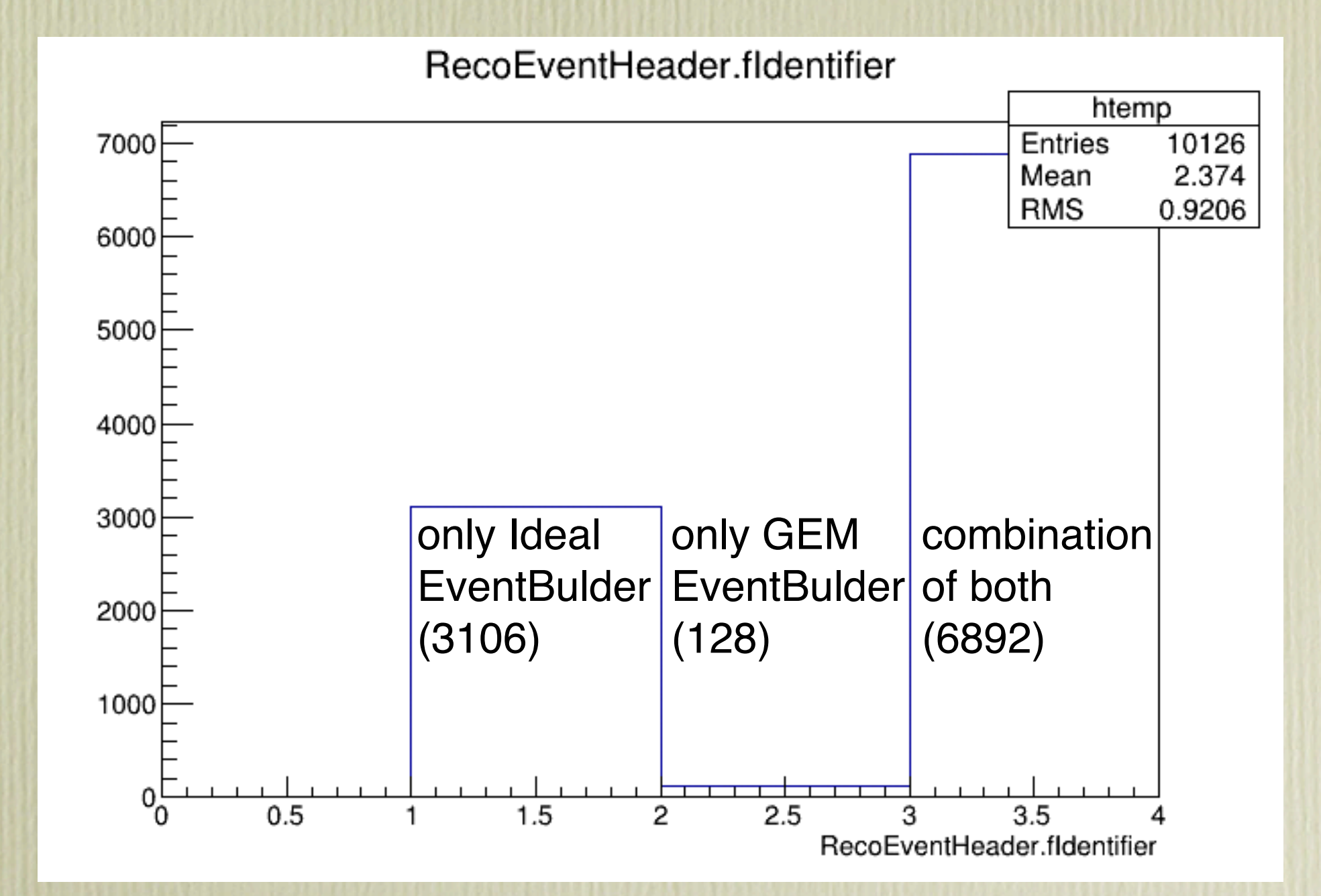

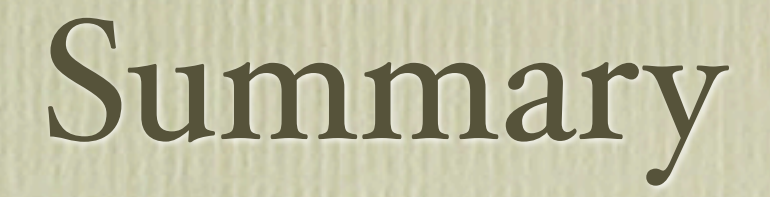

- A proposal of the Event Builder task structure is available.
- It can be easily extended with more event builders.
- Discussion needed to include more use cases.

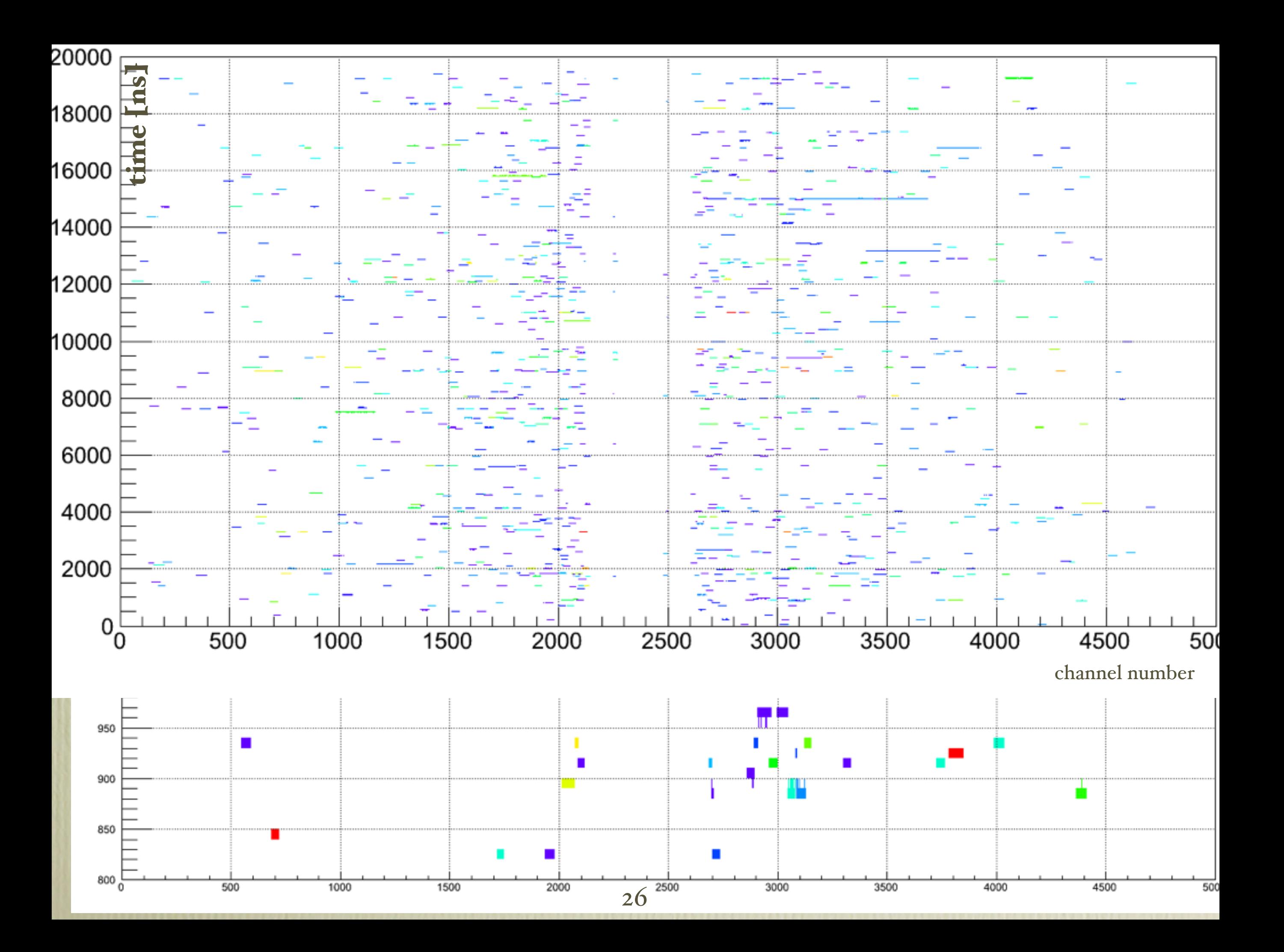

## Without deadtime

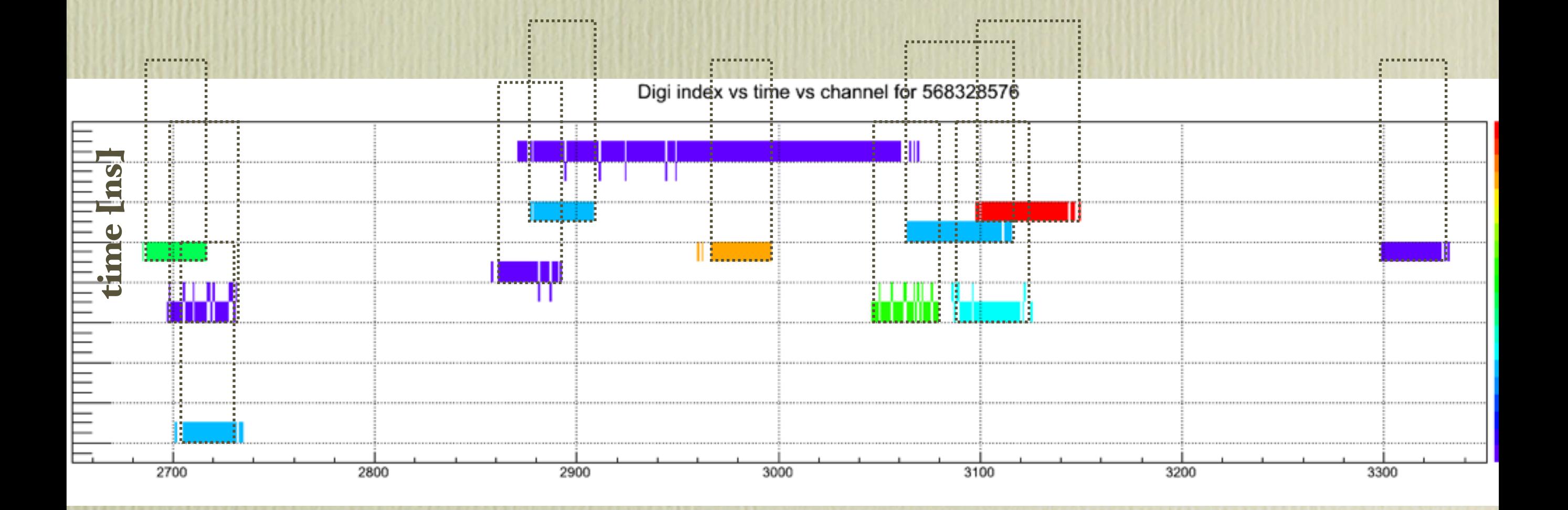

## With 100ns deadtime

Digi index vs time vs channel for 568328576

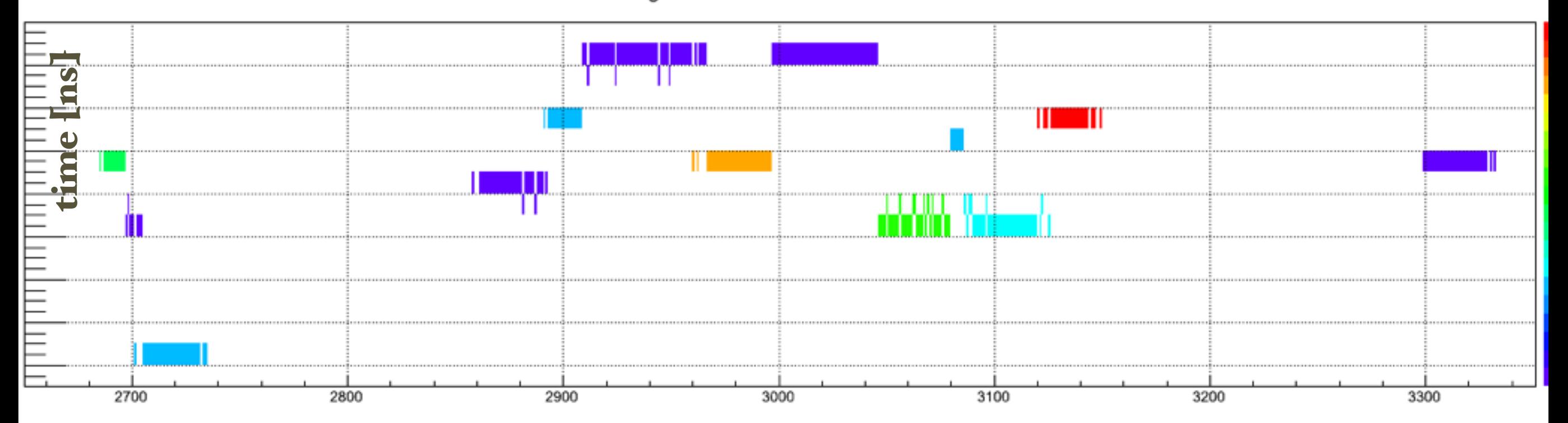

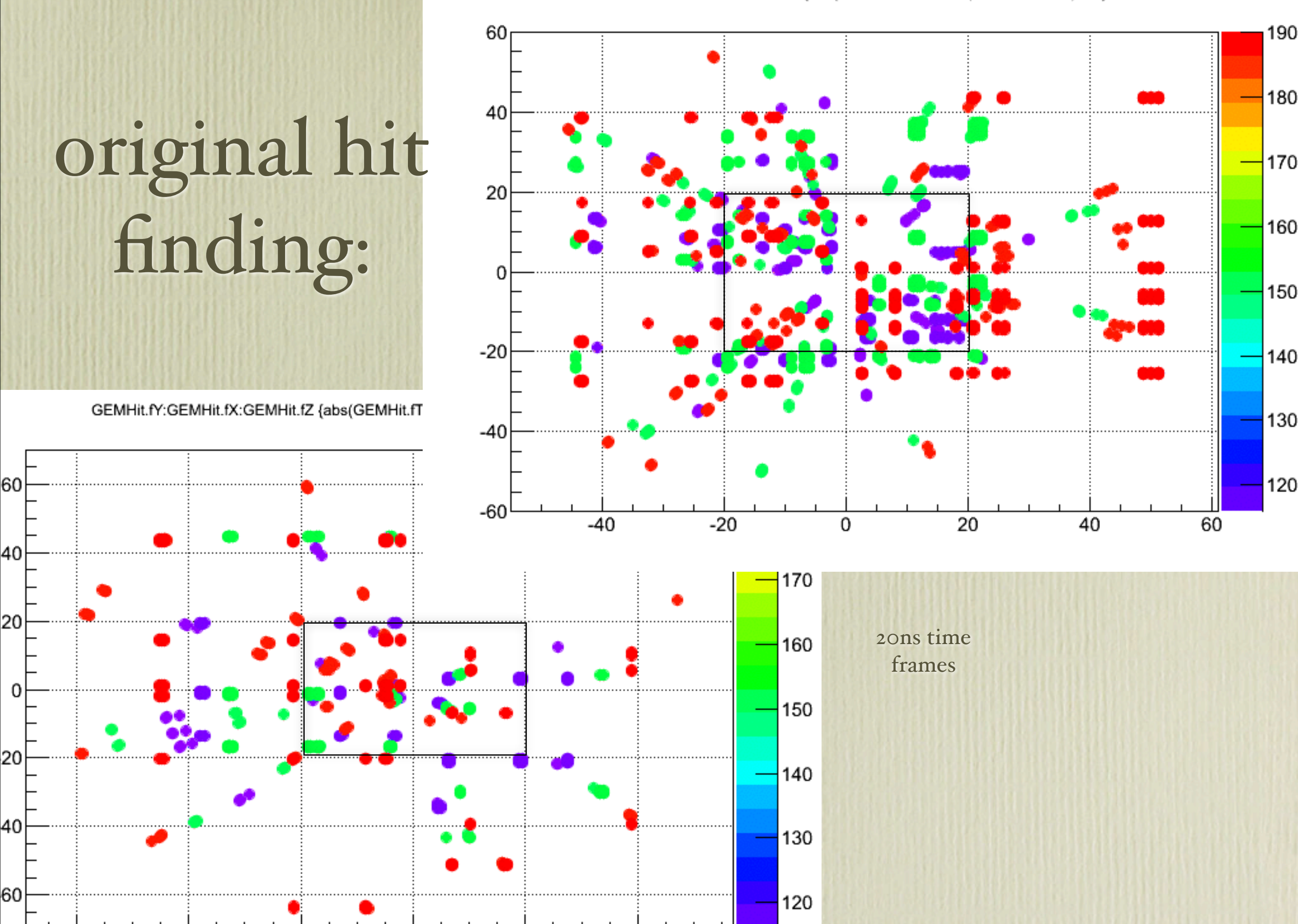

469

20

 $-20$ 

0

 $-60$ 

 $-40$ 

GEMHit.fY:GEMHit.fX:GEMHit.fZ {abs(GEMHit.fTimeStamp-1415.000000)<10}

# hit finding after changes for TB

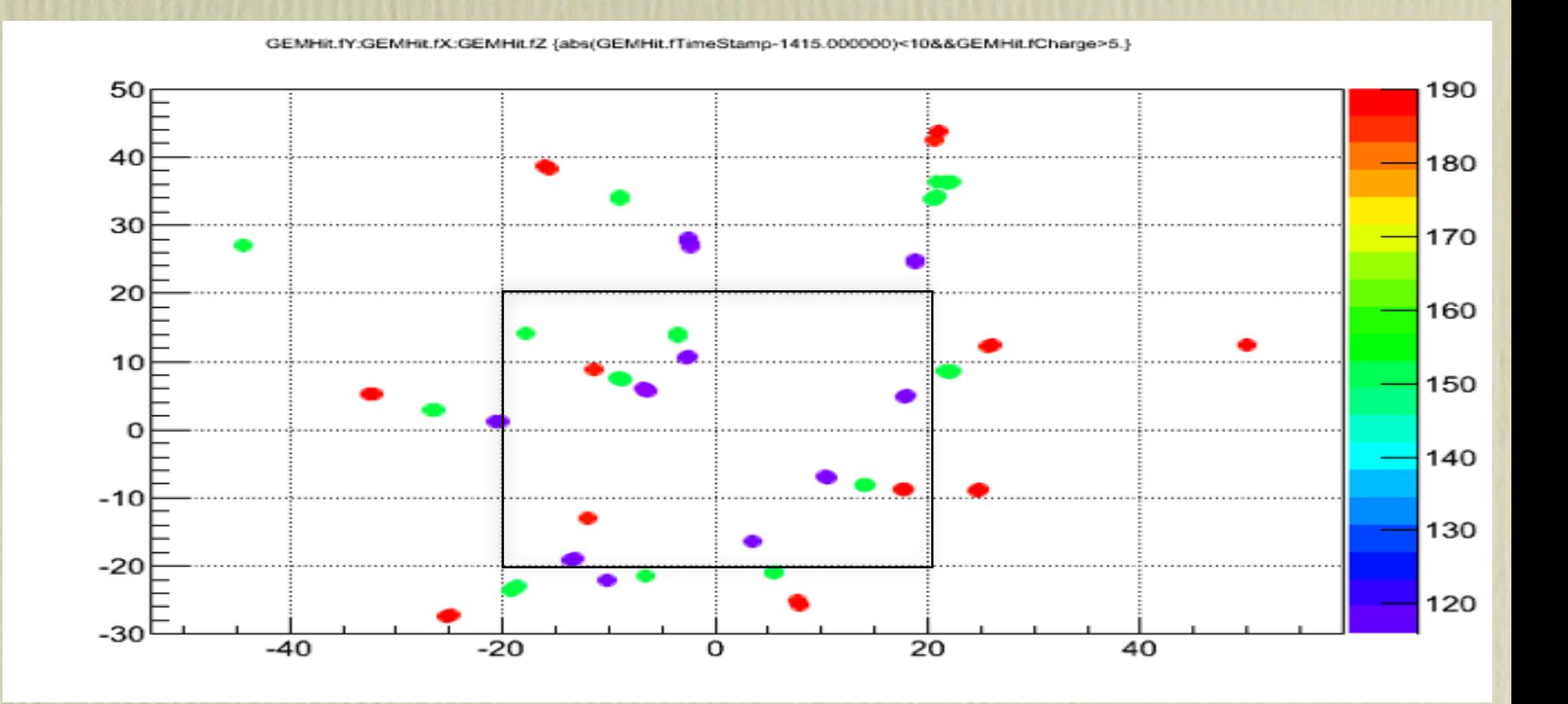

GEMHILFY.GEMHILfX.GEMHillZ (abs/GEMHillTimeStamp-1792.000000)<10&&GEMHillCharge>5.)

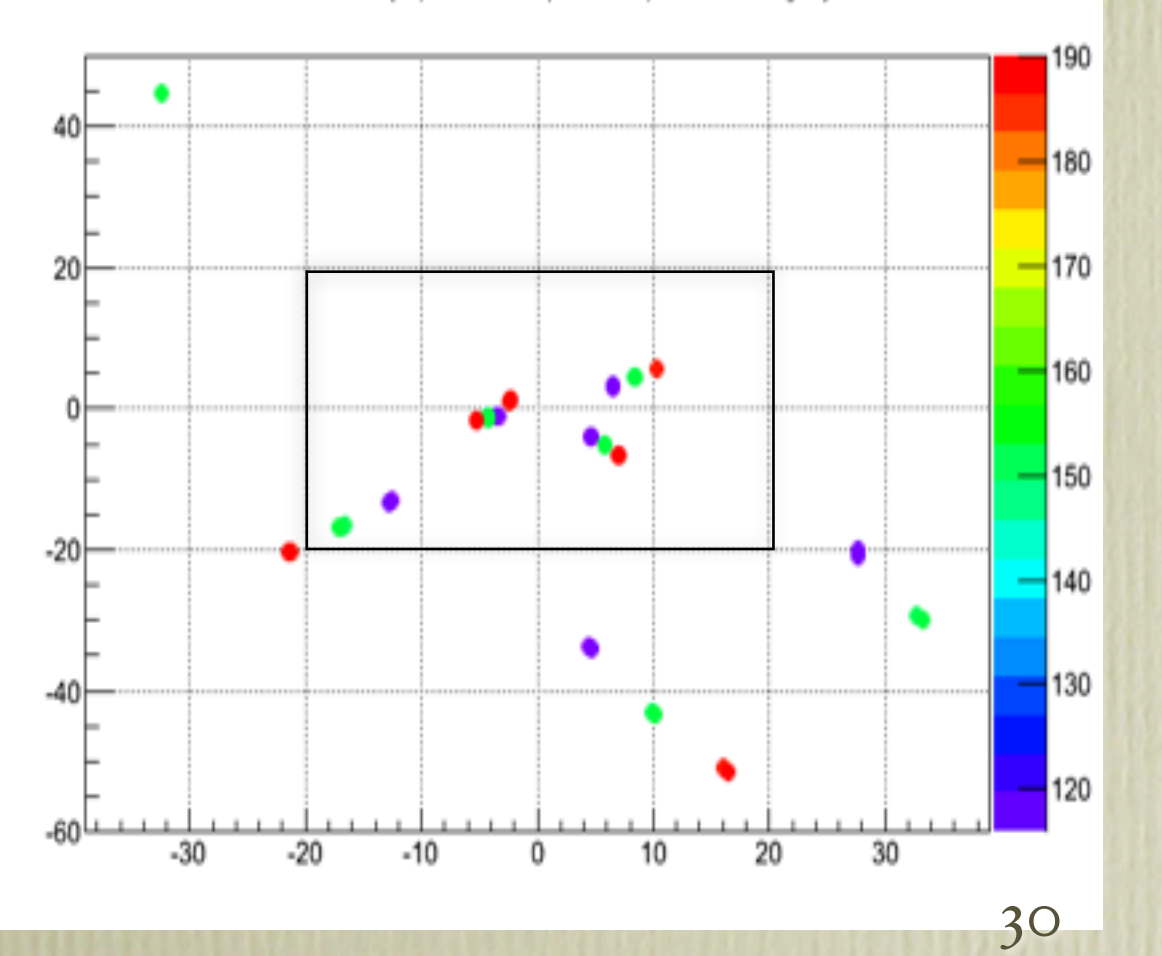

### For comparison: MC points from corresponding MC events

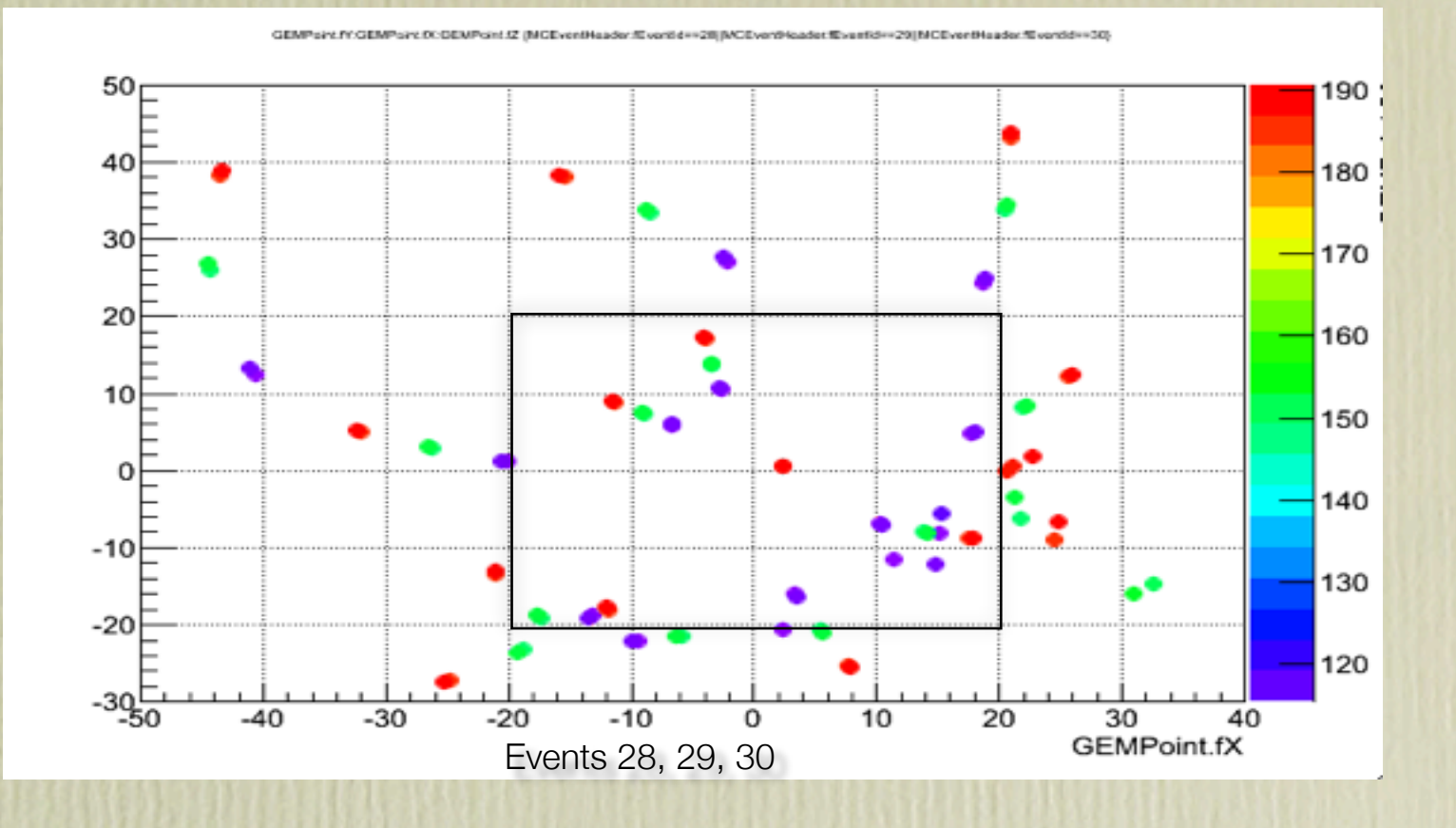

GEMPoint.fY:GEMPoint.fX:GEMPoint.fZ (abs(MCEventHeader.fEventId-42)<1.5&&GEMPoint.fTime<10.)

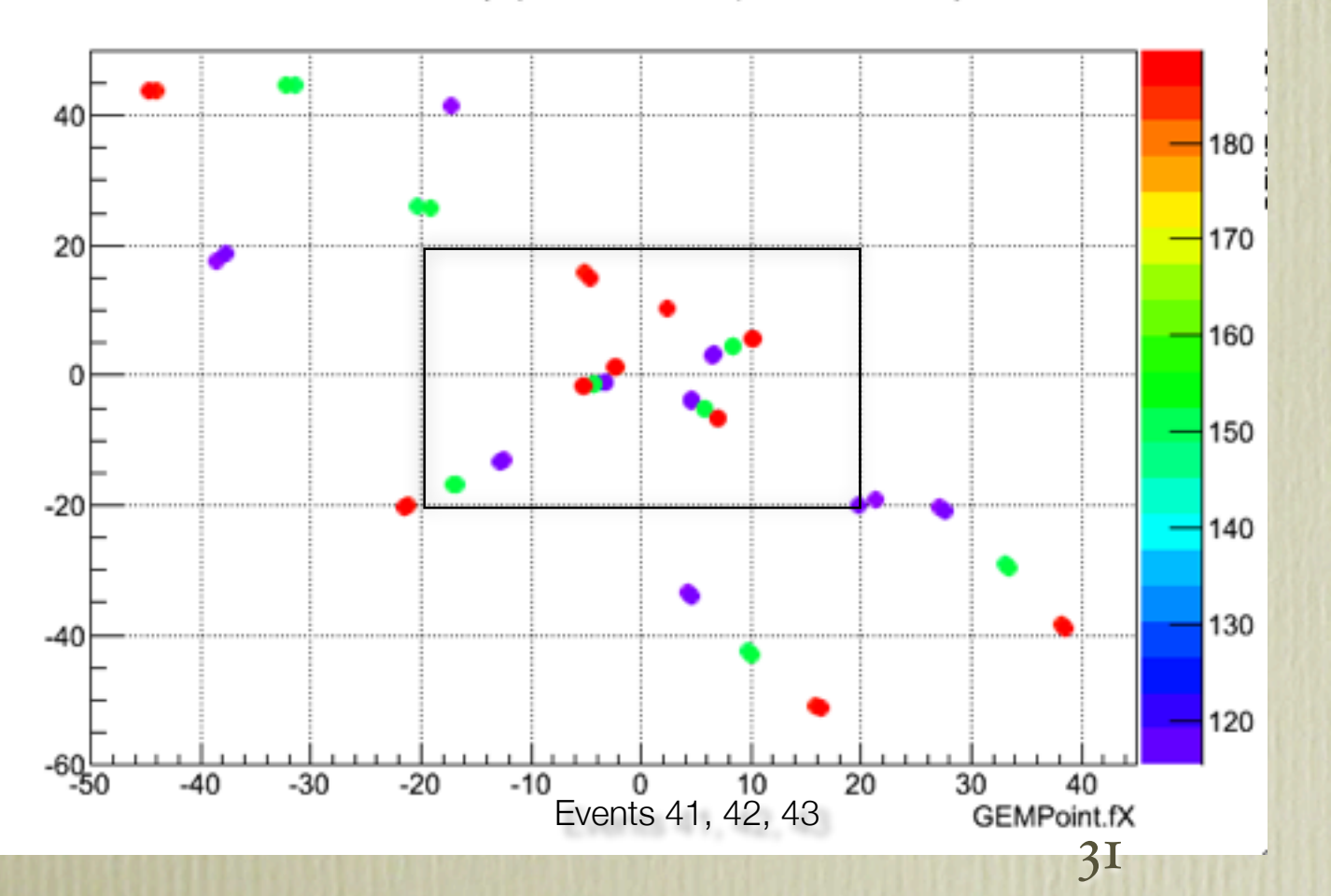

#### PndGemTrackFinderOnHitsTB

#### FindTrackSegments()

 Double loop over hits to match close hits from different stations. Assuming start vertex as the third point, track parameters (momentum, theta, phi) are calculated and track segments are formed.

#### MatchTrackSeqments()

 Match track segments with similar parameters to find track candidates.

#### RemoveCloneTracks()

 Check track candidates for bad tracks. Criteria for bad tracks are:

- track segments too different,
- small number of track seqments,
- many hits shared with other candidates. Remove bad track candidates.

CreateTracks() Surviving candidates form output array of tracks.

track candidates

input array

of hits

track

segments

track candidates

output array of tracks